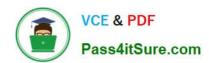

# C\_TADM\_22Q&As

SAP Certified Technology Consultant - SAP S/4HANA System Administration

## Pass SAP C\_TADM\_22 Exam with 100% Guarantee

Free Download Real Questions & Answers **PDF** and **VCE** file from:

https://www.pass4itsure.com/c\_tadm\_22.html

100% Passing Guarantee 100% Money Back Assurance

Following Questions and Answers are all new published by SAP Official Exam Center

- Instant Download After Purchase
- 100% Money Back Guarantee
- 365 Days Free Update
- 800,000+ Satisfied Customers

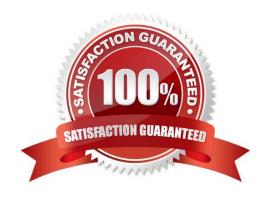

### https://www.pass4itsure.com/c\_tadm\_22.html

2024 Latest pass4itsure C\_TADM\_22 PDF and VCE dumps Download

#### **QUESTION 1**

Under which Java System Properties category do you find an AS Java-based Manager in the SAP NetWeaver Administrator (NWA)?

- A. Kernel
- B. VM Environment
- C. Applications
- D. Services

Correct Answer: A

#### **QUESTION 2**

In an AS ABAP-based SAP system, a user performs the second dialog step in a dialog transaction.

The dialog work process used in the first dialog step is occupied by a different user. What happens with this second user request?

- A. The dialog work process that handled the first dialog step performs a rollout to handle the request.
- B. The request is processed asynchronously by an update work process.
- C. The request remains in the request queue until the dialog work process that handled the first dialog step is free again.
- D. The request is processed by a different free dialog work process.

Correct Answer: D

#### **QUESTION 3**

Note: There are 2 correct answers to this question.

- A. Installation path
- B. SAP HANA System ID (SID)
- C. Data and log path
- D. Password of user sapadm

Correct Answer: BD

#### **QUESTION 4**

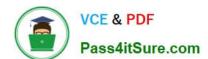

#### https://www.pass4itsure.com/c\_tadm\_22.html 2024 Latest pass4itsure C\_TADM\_22 PDF and VCE dumps Download

For AS ABAP-based SAP systems, you can use Software Update Manager to update which of the following?

Note: There are 2 correct answers to this question.

- A. Database system
- B. Software component SAP\_BASIS
- C. Implemented SAP Notes
- D. SAP kernel

Correct Answer: BD

#### **QUESTION 5**

Which characteristics describe an SAP HANA multitenant database container (MDC) system?

Note: There are 3 correct answers to this question.

- A. The name server provides index server functionality for the system database.
- B. Database isolation increases the isolation between tenant databases on operating system level.
- C. Each tenant database runs its own compile server and the preprocessor server.
- D. The name server owns information about the location of tables and table partitions in databases.
- E. A multitenant database container system is identified by a single system ID (SID).

Correct Answer: ABE

C TADM 22 VCE Dumps C TADM 22 Practice Test

C TADM 22 Exam Questions